## Tomasz SZCZEGIELNIAK Zygmunt PIĄTEK

# ZASTOSOWANIE PAKIETU FLUX2D DO ANALIZY POLA ELEKTROMAGNETYCZNEGO I TEMPERATURY W NAGRZEWNICY INDUKCYJNEJ DO WSADÓW PŁASKICH

**STRESZCZENIE** *Praca zawiera wyniki symulacji komputerowej nagrzewnicy indukcyjnej do wsadów płaskich. Symulację przeprowadzono z wykorzystaniem pakietu Flux2D. Obliczenia parametrów pola elektromagnetycznego oraz temperatury dokonano metodą elementów skończonych. Obliczenia parametrów pola magnetycznego wykonano dla trzech różnych wartości częstotliwości zasilania. Rozkład temperatury wyznaczony został dla prądu o wartości skutecznej I = 100 A i częstotliwości f = 1 kHz.* 

**Słowa kluczowe:** *nagrzewanie indukcyjne, pole elektromagnetyczne, temperatura, Flux2D*

> **mgr inż. Tomasz SZCZEGIELNIAK**  szczegielniakt@interia.pl **prof. dr hab. inż. Zygmunt PIĄTEK**

> > piątek@el.pcz.czest.pl

Instytut Inżynierii Środowiska Wydział Inżynierii i Ochrony Środowiska Politechnika Częstochowska

PRACE INSTYTUTU ELEKTROTECHNIKI, zeszyt 241, 2009

## 1. WSTĘP

 Nagrzewanie indukcyjne jest powszechnie stosowane w wielu procesach produkcyjnych związanych z przetwórstwem metali, wymagających w celu osiągnięcia odpowiedniego efektu technologicznego nagrzewania powierzchniowego, skrośnego lub topienia metali i ich stopów.

Możliwości osiągania bardzo dużych gęstości powierzchniowych mocy, szybkości nagrzewania we wsadach o masach od kilku gramów do ponad 2000 Mg, sprawiają, że nagrzewanie indukcyjne obejmuje coraz to nowe obszary zastosowań. Od dłuższego czasu obserwuje się znaczne zapotrzebowanie na urządzenia grzejne do wsadów płaskich: płyt, blach, profili, płaskowników, kształtowników itp. Nagrzewanie indukcyjne jest coraz częściej oferowaną metodą grzejną jako rozwiązanie optymalne, spełniające zwykle bardzo duże wymagania użytkowników – jakościowe eksploatacyjne, energetyczne, dotyczące ochrony środowiska, minimalizacji odpadów itp.

 Nagrzewanie indukcyjne jest bardzo złożonym i trudnym do modelowania procesem, o skomplikowanym opisie matematycznym. Obejmuje wzajemnie ze sobą powiązane zagadnienia elektromagnetyczne i cieplne oraz pochodne od nich zagadnienia naprężeń cieplnych, przemian fazowych, magnetodynamiczne fizyko-chemiczne i inne.

 W zdecydowanej większości przypadków produkcja nagrzewnic indukcyjnych, również do wsadów płaskich, ma charakter jednostkowy, a konstrukcja, parametry i własności eksploatacyjne tych urządzeń muszą być dostosowane do indywidualnych potrzeb użytkownika [4, 5].

 Na rynku oferowanych jest wiele programów komercyjnych, które umożliwiają dwu- lub trójwymiarową analizę zjawisk elektromagnetycznych i termicznych zachodzących w nagrzewnicach indukcyjnych. W pracy zastosowano pakiet Flux2D, który umożliwia realizację sprzężenia magneto-termicznego oraz elektro-termicznego z uwzględnieniem zmiany własności fizycznych nagrzewanego wsadu w trakcie nagrzewania. Ponadto program ten umożliwia analizę polowo-obwodową, dzięki czemu istnieje związek między parametrami zasilania a otrzymanym w efekcie nagrzewania polem temperatury [3].

# 2. MODEL MATEMATYCZNY NAGRZEWNICY

 Rozważmy model płaskiej dwustronnej nagrzewnicy indukcyjnej stosowanej w procesach obróbki cieplnej i plastycznej blach, płyt, prostopadłościanów, przedstawionej na rysunku 2. Załóżmy, że długość nagrzewnicy w kie-

runku osi *z* znacznie przekracza jej wymiary w kierunku osi *x* i *y*. Pomijając zatem zjawiska krańcowe, pole elektromagnetyczne w rozpatrywanej nagrzewnicy można rozpatrywać jako dwuwymiarowe, a oznacza to, że wektorowy potencjał magnetyczny ma tylko jedną składową wzdłuż osi *Oz,* czyli  $A = 1.A$ .

Zespolony potencjał magnetyczny A dla wydzielonych podobszarów nagrzewnicy przybiera następujące postaci [1]:

• dla wsadu

$$
\nabla^2 \underline{\mathbf{A}} - j \omega \mu \gamma \underline{\mathbf{A}} = 0 \tag{1}
$$

• dla boczników magnetycznych oraz wolnej przestrzeni

$$
\nabla^2 \underline{\mathbf{A}} = 0 \tag{2}
$$

• dla wzbudnika

$$
\nabla^2 \underline{A} - j \omega \mu \gamma \underline{A} = -\mu \underline{J}_w \tag{3}
$$

gdzie:

*J* jest gęstością prądu wymuszoną w uzwojeniu wzbudnika.

Objętościowa gęstość mocy we wsadzie oblicza się ze wzoru:

$$
p = \gamma \omega^2 \underline{A} \underline{A}^* \tag{4}
$$

gdzie:

<sup>∗</sup> A - jest zespoloną wartością sprzężoną potencjału A .

Pole temperatury w nagrzewanym wsadzie (rys. 1) opisuje równanie Fouriera-Kirchhoffa [2]

$$
\nabla^2 T - \frac{c\rho}{\lambda} \frac{\partial T}{\partial t} = -\frac{p}{\lambda}
$$
 (5)

gdzie:

 $T=T(x,y,t)$  – temperatura  $[^{\circ}C]$ ,

 $\lambda$  – przewodność cieplna wsadu [W/(m·°C)],

 $\rho$  – gęstość wsadu [kg/m $^3$ ],

*c* – ciepło właściwe [J/(kg·°C)].

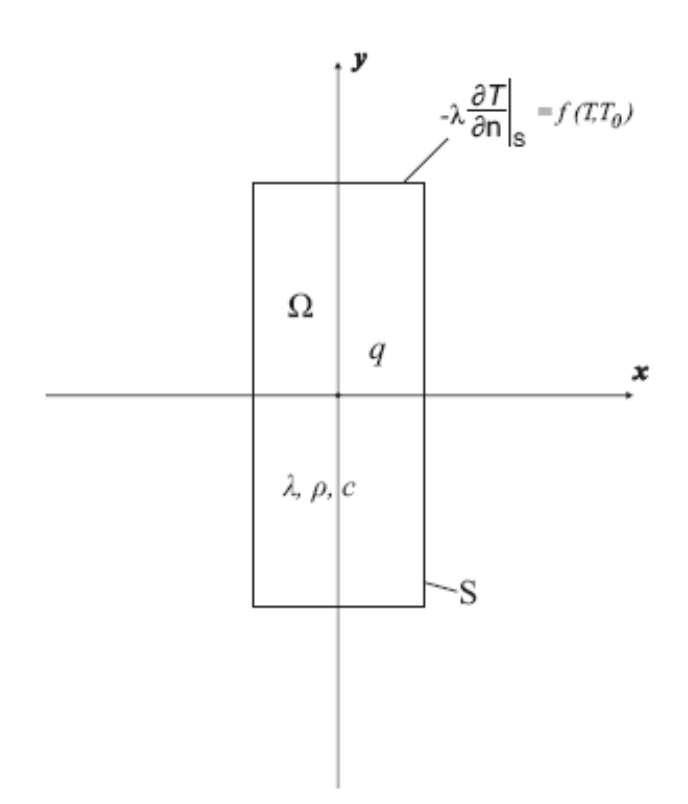

**Rys. 1. Obszar nagrzewanego wsadu płaskiego** 

Jednoznaczność rozwiązania zapewnia warunek brzegowy

$$
-\lambda \frac{\partial T}{\partial n}\bigg|_{S} = \alpha (T - T_0)
$$
 (6)

gdzie:

*To* – temperatura otoczenia [°C],

*A* – współczynnik konwekcji [W/(m<sup>2</sup>·°C)].

Warunek początkowy dla *t =* 0 przyjmuje postać

$$
T(x, y, t = 0) = T_0 \tag{7}
$$

# 3. PRZYKŁAD NUMERYCZNY

 Obliczenia numeryczne przeprowadzono dla następujących parametrów wsadu oraz wzbudnika (rys. 2):

- uzwojenie wzbudnika wykonano z miedzi o  $\gamma = 5.6 \cdot 10^7$  S/m i  $\mu_r = 1$ , przez które przepływa prąd o wartości skutecznej *I* = 100 A,
- obliczenia wykonano dla trzech różnych wartości częstotliwości prądu zasilania: *f* = 500, 1000, 2000 Hz,
- przenikalność magnetyczna wolnej przestrzeni wynosi *μ<sup>r</sup>* = 1,
- przenikalność magnetyczna boczników magnetycznych wynosi *μ<sup>r</sup>* = 1000,
- wsad wykonany jest ze stali o  $\mu_r$  = 600,  $\gamma$  = const = 4·10<sup>6</sup> S/m
- przewodność cieplna wsadu  $\lambda$  = const = 47 W/(m<sup>2.</sup>°C),
- gęstość materiału wsadu  $\rho$  = 7800 kg/m<sup>3</sup>,
- ciepło właściwe materiału wsadu  $c_w$  = const = 500 J/(kg<sup>o</sup>C),
- współczynnik konwekcji  $\alpha$  = 20 W/(m<sup>2</sup>·°C),
- temperatura otoczenia  $T_0$  = 20 °C,
- $\bullet$  czas nagrzewania  $t = 30$  s,
- krok czasowy 1 s,
- wymiary geometryczne  $a = 5$  mm,  $b = 15$  mm,  $c = 7.75$  mm,  $d = 1.5$  mm,
- $e = 2$  mm,  $i = 5$  mm,  $g = 15$  mm,  $h = 1$  mm.

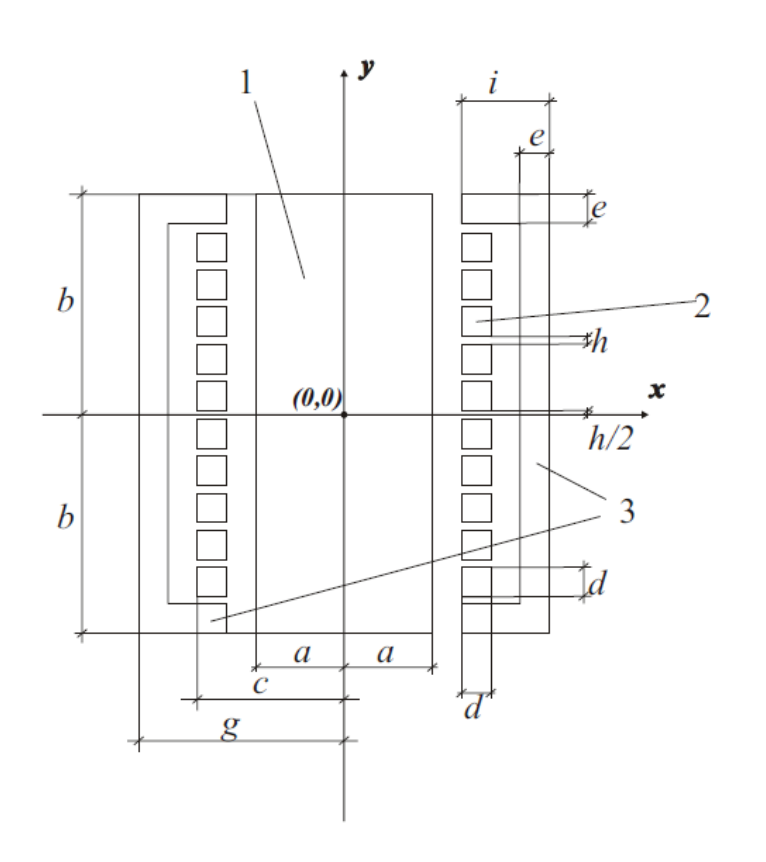

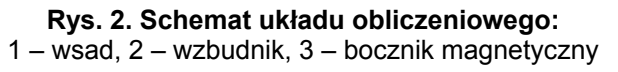

# 4. PREZENTACJA WYNIKÓW OBLICZEŃ

Na rysunkach poniżej przedstawione są wyniki symulacji dla nagrzewnicy indukcyjnej z bocznikami magnetycznymi oraz bez boczników. Obliczenia wykonano dla trzech różnych wartości częstotliwości zasilania.

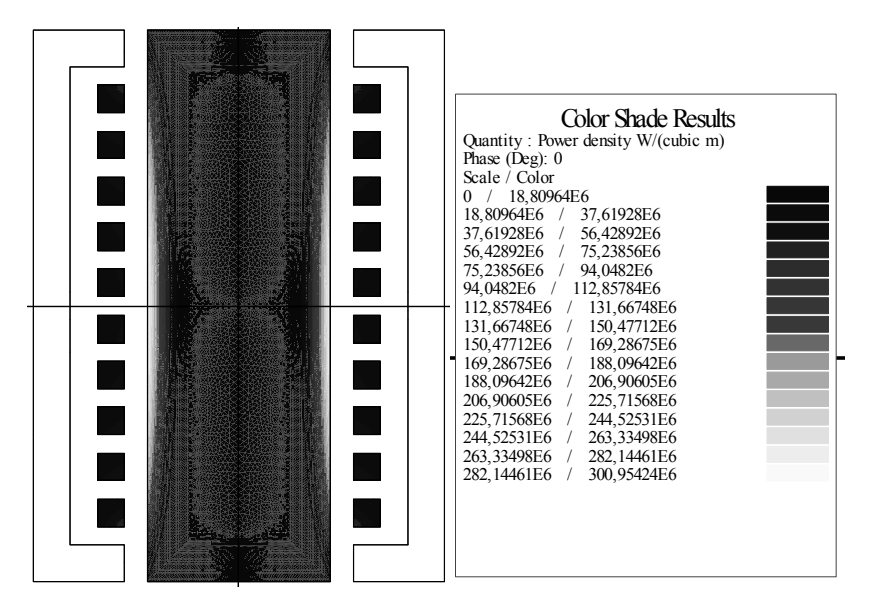

**Rys. 3. Gęstość mocy w nagrzewnicy indukcyjnej z bocznikami magnetycznymi dla** *f* **= 1 kHz** 

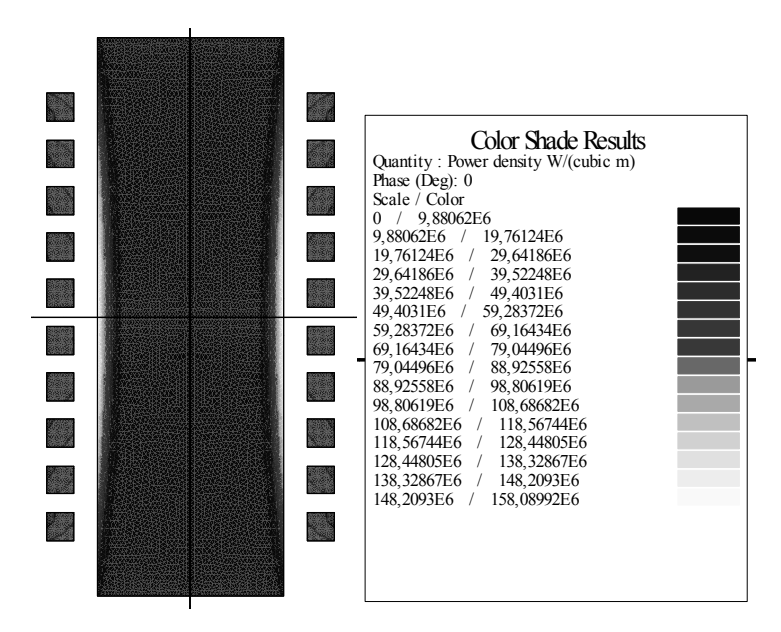

**Rys. 4. Gęstość mocy w nagrzewnicy indukcyjnej bez boczników magnetycznych dla** *f* **= 1 kHz**

Rysunki 3 i 4 ilustrują wpływ boczników magnetycznych na rozkład gęstości mocy w nagrzewnicy. W nagrzewnicy z bocznikami magnetycznymi gęstość mocy wydzielanej we wsadzie jest prawie dwukrotnie wyższa niż w przypadku nagrzewnicy bez boczników.

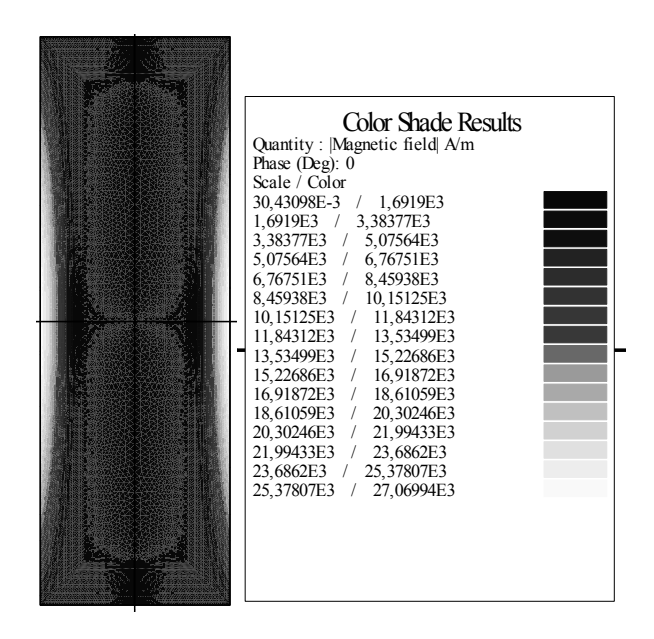

**Rys. 5. Pole magnetyczne we wsadzie dla** *f* **= 500 Hz** 

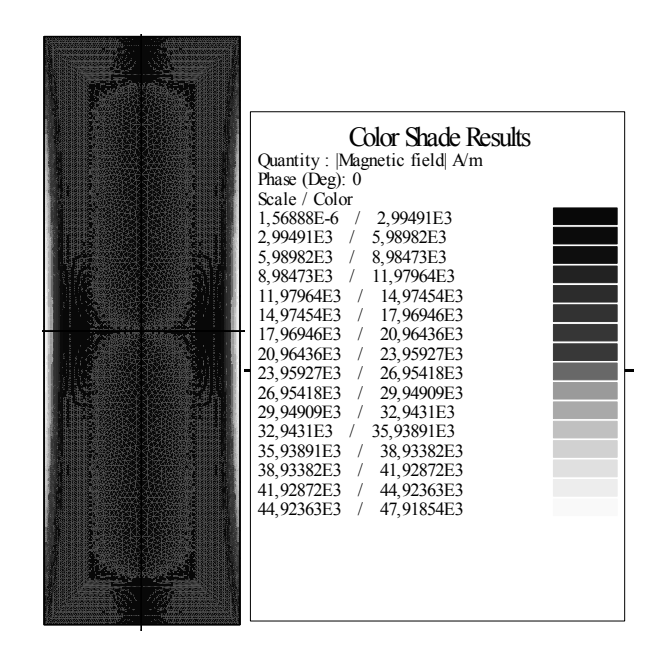

**Rys. 6. Pole magnetyczne we wsadzie dla** *f* **= 2 kHz** 

Rysunki 5 i 6 przedstawiają zmianę głębokość wnikania fali elektromagnetycznej wraz ze zmianą częstotliwości. Wraz ze wzrostem częstotliwości głębokość wnikania fali elektromagnetycznej maleje.

Na rysunku 7 przedstawiono rozkład pola temperatury we wsadzie dla różnych chwil czasowych.

a) b)

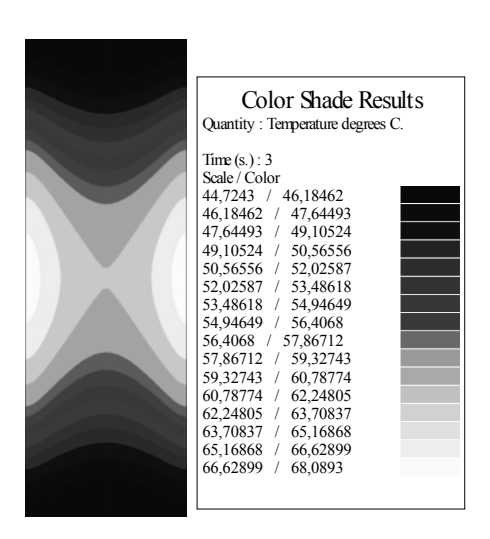

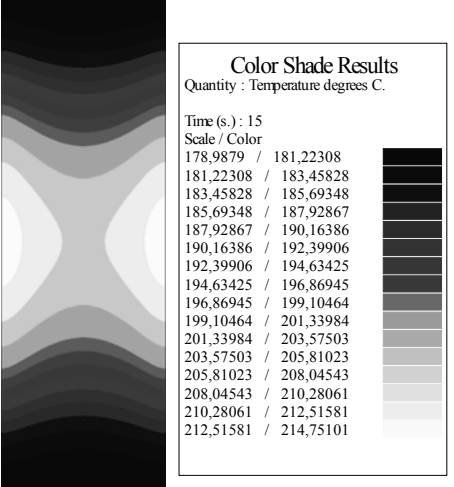

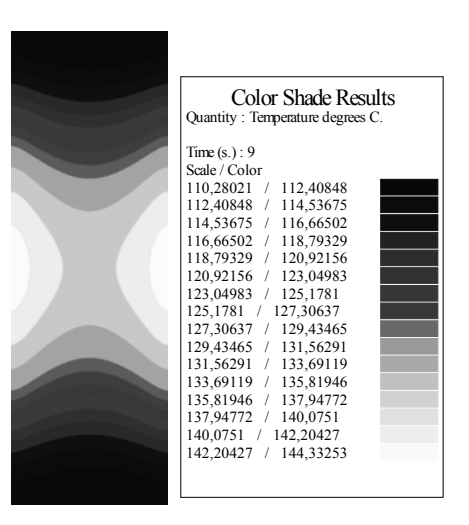

c) d)

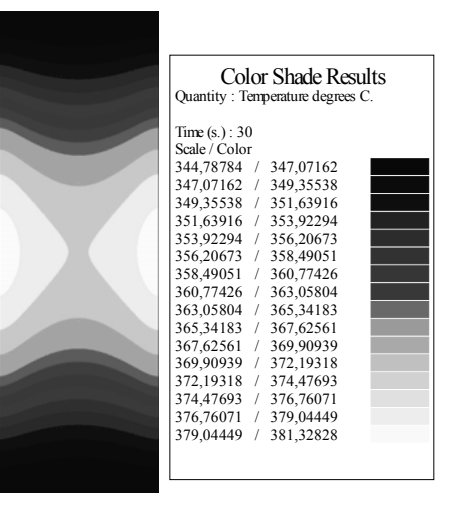

**Rys. 7. Rozkład pola temperatury we wsadzie dla:**  a)  $t = 3$  s, b)  $t = 9$  s, c)  $t = 15$  s, d)  $t = 30$  s.

Wraz z upływem czasu wzrasta temperatura wsadu (rys. 7). Głównymi czynnikami, które wpływają na rozkład temperatury, są: głębokość wnikania,

czas nagrzewania oraz przewodność cieplna wsadu. Dobierając wartości tychże parametrów możemy osiągnąć zamierzony cel w obróbce plastycznej wsadu.

# 5. PODSUMOWANIE

 Rozważany przykład nagrzewnicy indukcyjnej jest przykładem teoretycznym. Jednakże przykład ten pokazuje, że Flux2D jest bardzo przydatnym narzędziem zarówno do wyznaczania pola temperatury i mocy wydzielanej we wsadzie. Produkcja nagrzewnic indukcyjnych ma z reguły charakter jednostkowy, dostosowany do indywidualnych potrzeb użytkownika. Sprawdzenie poprawności etapu projektowania poprzez budowę i badanie prototypu jest pracochłonne i kosztowne, zwłaszcza dla urządzeń dużej mocy, o dużych rozmiarach i wydajnościach. Etap takiej weryfikacji może być pominięty lub maksymalnie ograniczony jeśli do projektowania nagrzewnicy zostanie użyty pakiet Flux2D.

Przeprowadzone badania pokazują wpływ częstotliwości prądu zasilania na głębokość wnikania pola elektromagnetycznego we wsad. Dobierając odpowiednią wartość częstotliwości, można optymalnie zaprojektować nagrzewnicę do konkretnego procesu technologicznego. Dokonana symulacja pozwala ponadto zauważyć, jaką rolę odgrywa bocznik magnetyczny. Otóż oprócz własności ekranujących, bocznik znacząco wpływa na wzrost natężenia pola magnetycznego we wsadzie oraz ilość wydzielanego ciepła. Zastosowanie bocznika ogranicza strumień rozproszenia i polepsza sprawności konstruowanej nagrzewnicy.

### LITERATURA

- 1. Jóźwik D.: Analiza pola elektromagnetycznego w nagrzewnicy indukcyjnej do wsadów płaskich – wprowadzenie teoretyczne. Zeszyty Naukowe Politechniki Częstochowskiej 2003, Nr 156 seria Elektrotechnika z. 17.
- 2. Jóźwik D.: Obliczanie pola temperatur we wsadzie płaskim nagrzewanym w nagrzewnicy indukcyjnej. Zeszyty Naukowe Politechniki Częstochowskiej 2003, Nr 156 seria Elektrotechnika z. 17.
- 3. Kurek K.: Zastosowanie pakietu Flux2D do symulacji procesów elektrotermicznych. III Konferencja Naukowo – Techniczna Zastosowania Komputerów w Elektrotechnice, Poznań/Kiekrz 1998.
- 4. Sajdak C., Semek E.: Nagrzewanie indukcyjne. Podstawy teoretyczne i zastosowanie. Wyd. Śląsk, Katowice 1987.
- 5. Sajdak C., Przyłucki R.: Obliczenia parametrów indukcyjnych urządzeń grzejnych do wsadów płaskich. Wydawnictwo Politechniki Śląskiej, Gliwice 2000.

*Rękopis dostarczono, dnia 05.06.2009 r. Opiniował: prof. dr hab. inż. Jan Sikora* 

#### APPLICATION FLUX2D PROGRAM TO NUMERICAL ANALYSIS OF ELECTROMAGNETIC FIELD AND TEMPERTURE IN THE INDUCTION HEATING DEVICE FOR FLAT CHARGES

#### T. SZCZEGIELNIAK Z. PIĄTEK

**ABSTRACT** *In the paper authors present the results of the numerical analysis of electromagnetic field and temperature in the induction heating device for flat charges. Numerical simulation was carried out for three different values of current frequency. For each value of current frequency the magnetic field and power density in the charge were calculated. Temperature in the charge was calculated for current I = 100 A and frequency f = 1 kHz. The heating process was simulated and analyzed in Flux2D program, finite element software for electromagnetic and thermal solution. The presented research shows advantages of using computer programs like Flux2D. This program enables fast and accurate calculation of electromagnetic quantities.*